# **MOOVI** 40A bus time schedule & line map

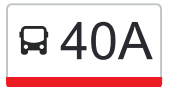

## R 40A Kipling Station **Accord Accord Accord Accord Accord Accord Accord Accord Accord Accord Accord Accord Accord Accord Accord Accord Accord [Get The App](https://moovitapp.com/index/api/onelink/3986059930?pid=Web_SEO_Lines-PDF&c=Footer_Button&is_retargeting=true&af_inactivity_window=30&af_click_lookback=7d&af_reengagement_window=7d&GACP=v%3D2%26tid%3DG-27FWN98RX2%26cid%3DGACP_PARAM_CLIENT_ID%26en%3Dinstall%26ep.category%3Doffline%26ep.additional_data%3DGACP_PARAM_USER_AGENT%26ep.page_language%3Den%26ep.property%3DSEO%26ep.seo_type%3DLines%26ep.country_name%3DCanada%26ep.metro_name%3DToronto&af_sub4=SEO_other&af_sub8=%2Findex%2Fen%2Fline-pdf-Toronto__ON-143-434-138386393&af_sub9=View&af_sub1=143&af_sub7=143&deep_link_sub1=143&deep_link_value=moovit%3A%2F%2Fline%3Fpartner_id%3Dseo%26lgi%3D138386393%26add_fav%3D1&af_ad=SEO_other_40A_Kipling%20Station_Toronto_View&deep_link_sub2=SEO_other_40A_Kipling%20Station_Toronto_View) 30**

The 40A bus line Kipling Station has one route. For regular weekdays, their operation hours are: (1) Kipling Station: 12:13 AM - 11:43 PM Use the Moovit App to find the closest 40A bus station near you and find out when is the next 40A bus arriving.

#### **Direction: Kipling Station**

39 stops [VIEW LINE SCHEDULE](https://moovitapp.com/toronto__on-143/lines/40A/138386393/6928269/en?ref=2&poiType=line&customerId=4908&af_sub8=%2Findex%2Fen%2Fline-pdf-Toronto__ON-143-434-138386393&utm_source=line_pdf&utm_medium=organic&utm_term=Kipling%20Station)

Dundas West Station

Edna Ave at Dundas St West

Dundas St West at Chelsea Ave North Side

Dundas St West at Glenlake Ave North Side

Dundas St West at Humberside Ave

Dundas St West at Dupont St

Dundas St West at Indian Grove

Dundas St West at Keele St

Dundas St West at Pacific Ave

Dundas St West at Clendenan Ave

Dundas St West at Gilmour Ave

Dundas St West at Runnymede Rd

Dundas St West at Runnymede Rd West Side

Dundas St West at Windermere Ave

Dundas St West at Willard Ave West Side

Dundas St West at Jane St

Dundas St West at Jane St West Side

Opposite 3671 Dundas St West

Dundas St West at Scarlett Rd

Dundas St West at Humber Hill Ave

Dundas St West at Howland St

Dundas St West at Old Dundas St West Side

#### **40A bus Time Schedule**

Kipling Station Route Timetable:

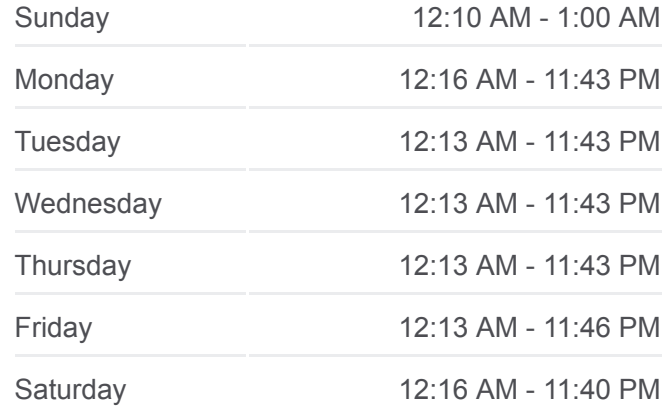

**40A bus Info Direction:** Kipling Station **Stops:** 39 **Trip Duration:** 31 min **Line Summary:**

### **[40A bus Line Map](https://moovitapp.com/toronto__on-143/lines/40A/138386393/6928269/en?ref=2&poiType=line&customerId=4908&af_sub8=%2Findex%2Fen%2Fline-pdf-Toronto__ON-143-434-138386393&utm_source=line_pdf&utm_medium=organic&utm_term=Kipling%20Station)**

Dundas St West at Prince Edward Dr North 4242 Dundas St West - Kingsway Mills Plaza Dundas St West at Royal York Rd Dundas St West at Wimbleton Rd Dundas St West at Nottingham Dr Dundas St West at Chestnut Hills Cres Dundas St West at Islington Ave Cordova Ave At Dundas St W Cordova Ave at Central Park Roadway 24 Mabelle Ave Opposite 49 Mabelle Ave Mabelle Ave at Dundas St West Dundas St West at Royalavon Cres Dundas St West at Bloor St West Dundas St West at Kipling Ave West Service Rd at St Albans Rd Kipling Station

40A bus time schedules and route maps are available in an offline PDF at moovitapp.com. Use the [Moovit App](https://moovitapp.com/toronto__on-143/lines/40A/138386393/6928269/en?ref=2&poiType=line&customerId=4908&af_sub8=%2Findex%2Fen%2Fline-pdf-Toronto__ON-143-434-138386393&utm_source=line_pdf&utm_medium=organic&utm_term=Kipling%20Station) to see live bus times, train schedule or subway schedule, and step-by-step directions for all public transit in Toronto.

[About Moovit](https://moovit.com/about-us/?utm_source=line_pdf&utm_medium=organic&utm_term=Kipling%20Station) · [MaaS Solutions](https://moovit.com/maas-solutions/?utm_source=line_pdf&utm_medium=organic&utm_term=Kipling%20Station) · [Supported Countries](https://moovitapp.com/index/en/public_transit-countries?utm_source=line_pdf&utm_medium=organic&utm_term=Kipling%20Station) · **[Mooviter Community](https://editor.moovitapp.com/web/community?campaign=line_pdf&utm_source=line_pdf&utm_medium=organic&utm_term=Kipling%20Station&lang=en)** 

© 2024 Moovit - All Rights Reserved

**Check Live Arrival Times**

Use Web App Store Comparison the Serinon